Einleitung errno.h Exceptions GError Zusammenfassung

# **"Error-handling in C"**

Proseminar C-Programmierung

24.6.2011

Lucas Georg 1/22

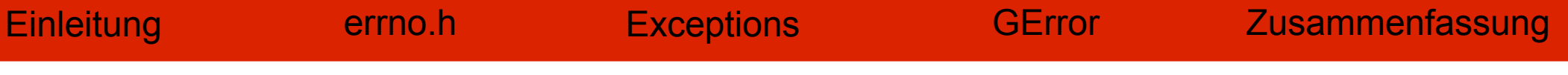

- errno
- Exceptions
- GError
- Zusammenfassung

#### Wofür brauchen wir "Error-handling"?

```
int main()
{
    int x;
     scanf("%d", &x);
    printf("x*x=%d", x*x);
    return 0;
}
```
Was passiert bei der Eingabe "3.14" oder "xyz"?

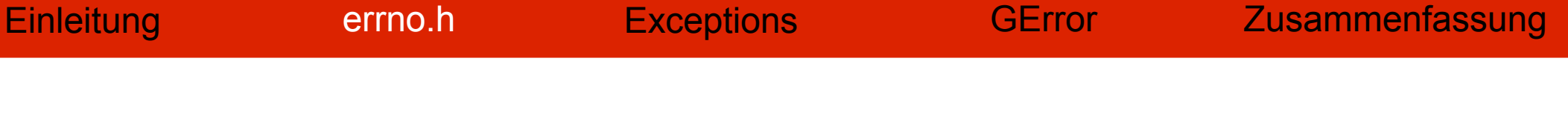

#### errno.h

- Thread-lokale Variable "errno"
- Makros
	- **EDOM** "Domain error" **EILSEQ** ,Illegal sequence" **ERANGE** "Range Error"
- Textdarstellung durch "strerror(errno)"
- Vorsicht: strerror() ist nicht threadsicher
- Die sichere Methode strerror r() ist nicht im C99-Standard

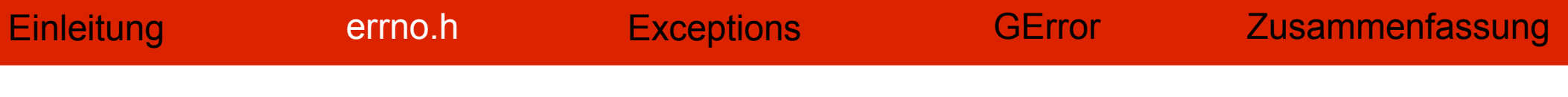

#### Benutzung

```
#include <errno.h>
double kehrwert(int x) 
{
    double ergebnis = 0;
    if(x != 0) 
     {
         ergebnis = 1.0/x;
     }
    else
     {
         errno = EDOM;
         ergebnis = 0;
     }
    return ergebnis;
}
```
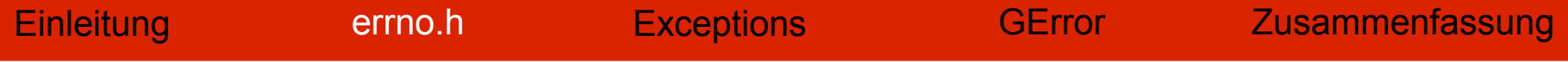

# Demo

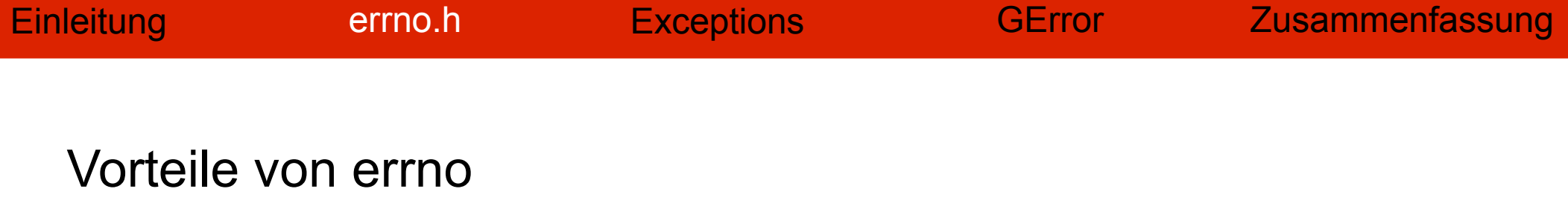

- Viele Bibliotheksfunktionen nutzen errno
- Einfache Benutzung
- Textdarstellung einfach zugänglich

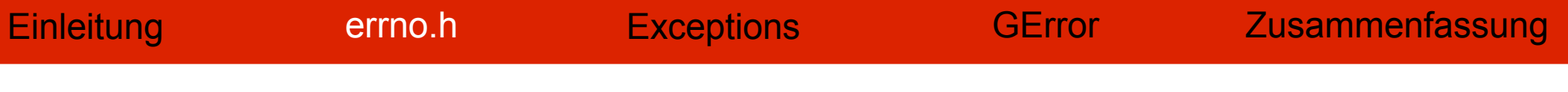

#### Nachteile von errno

- Globale Variable
- Manuelle Überprüfung nötig
- Unbemerkte Änderungen möglich
- Keine Angaben über Ursprung des Fehlers
- Fehleranfällig bei Multithreading

### **Exceptions**

- Sprachkonstrukt zum Behandeln von Ausnahmen
- Häufig werden Schlüsselwörter "try", "catch", "throw" und "finally" verwendet (z.B. in Java),
- Bei Fehlern werden Exceptions "geworfen"
- Aktuelle Methode wird abgebrochen
- Aufrufende Methode kann Fehler behandeln oder weiterreichen

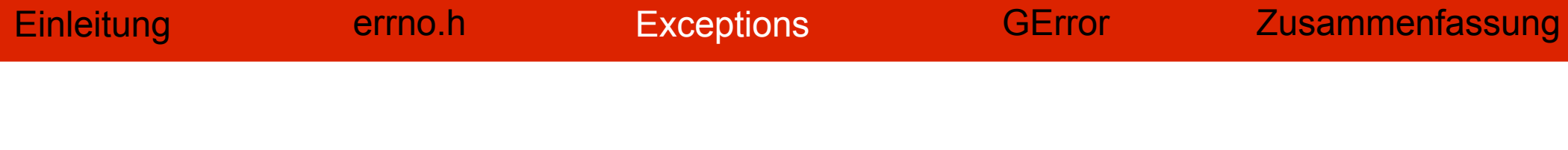

## Beispiel

Exceptions in Java

```
try
{
   x = kehrwert(15);
}
catch(Div0Exception e)
{
   System.out.println("Fehler: Division durch 0");
}
finally
{
   System.out.println("Done.");
}
```
- Methoden geben bekannt, welche Exceptions sie werfen können
- Aufrufende Methode darf Exceptions nicht ignorieren
- Darf aber die Exception "weiterreichen"

```
double funktion(int x) throws Div0Exception
{
   return kehrwert(x);
}
```
- Exceptions sind nicht Teil des C99-Standards
	- Viele Implementationen bekannt
	- Leider keine einheitliche Lösung

## Beispiel: cexcept.h [5]

```
define_exception_type(int);
struct exception_context the_exception_context[1];
void werfer(int x)
{
    Throw x;
}
void faenger()
{
    int e;
    Try
     {
         werfer(0);
     }
    Catch(e) printf("Fehler %d", e);
}
```
### Vorteile von Exceptions

- Syntaktische Trennung von der Programmlogik
- Platzsparend
- Lokale Fehlerbehandlung möglich
- Ursprung des Fehlers oft nachvollziehbar

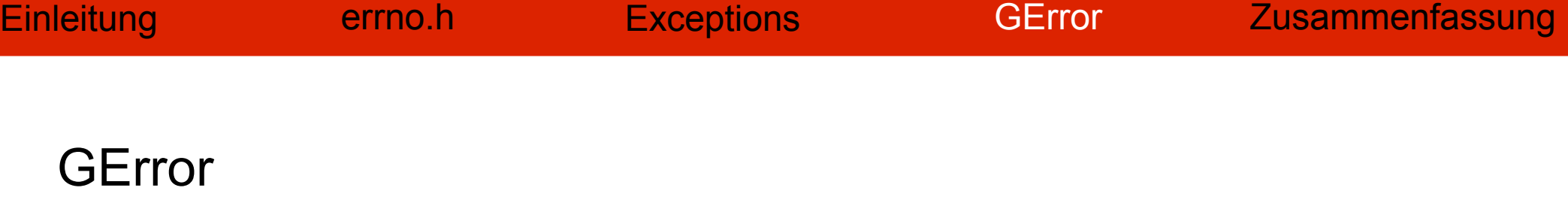

Die Struktur GError [3]

```
struct GError {
   GQuark domain;
   gint code;
   gchar *message;
};
```
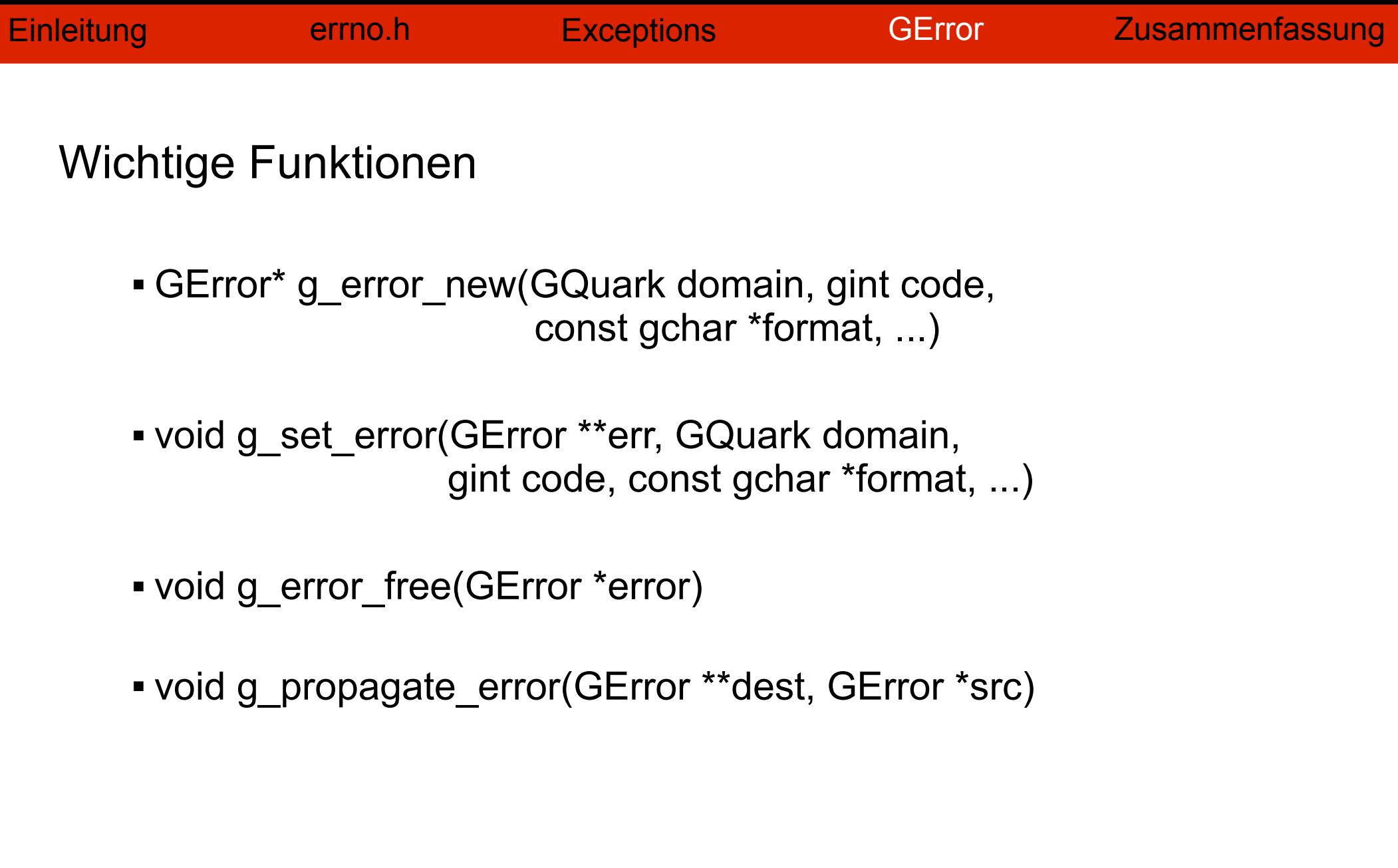

# Benutzung (1)

```
#include <glib.h>
int main()
{
    GError *error = NULL;
    double x = kehrwert(3, &error);
    if(error != NULL)
     {
         printf("%s", error->message);
         g_error_free(error);
     }
    else
     {
         printf("Der Kehrwert von 3 ist %f", x);
     }
}
```
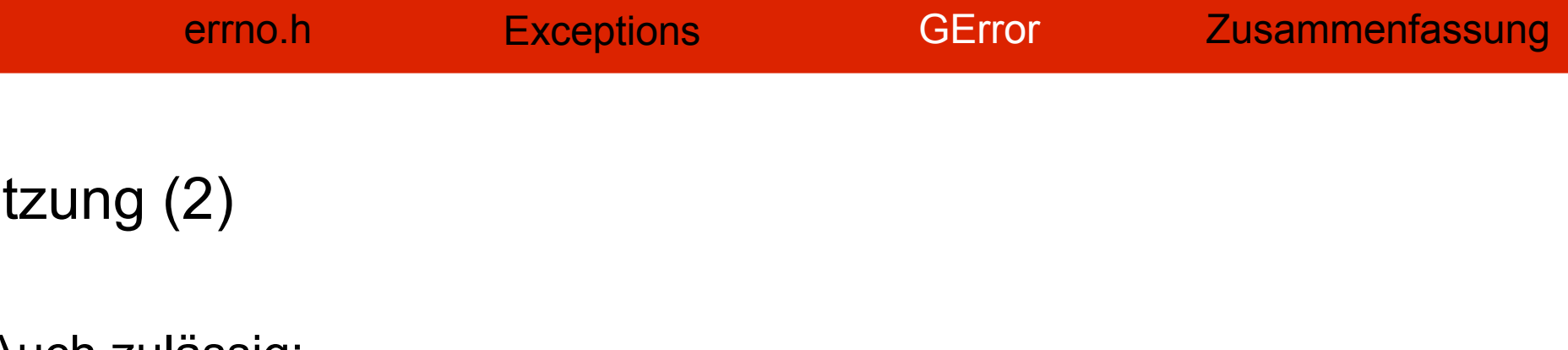

*double x = kehrwert(3, NULL);*

Methode sollte Fehler über den Rückgabewert melden

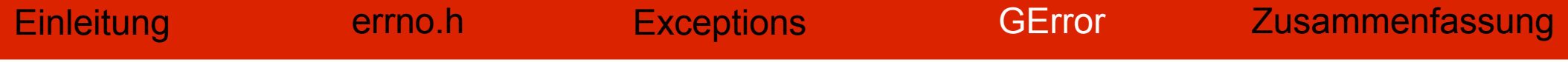

# Demo

### Vergleich zu Exceptions

- Lokale Fehlerbehandlung möglich
- Detaillierte Informationen verfügbar
- Methoden haben trotzdem einen Rückgabewert
- Funktionen benötigen zusätzlichen Parameter
- **Kein syntaktischer Unterschied zur Programmlogik**

Zusammenfassung

- errno.h liefert eine einfache Möglichkeit, Fehler zu melden
- Exceptions sind zuverlässiger, aber kein Bestandteil von C
- GError bietet Fehlerbehandlung in C an, ist aber syntaktisch nicht vom Anwendungscode getrennt

Quellen Einleitung errno.h Exceptions GError Zusammenfassung

[1] http://openbook.galileocomputing.de/c\_von\_a\_bis\_z/ 030 c anhang b 004.htm (13.6.2011)

[2] http://de.wikipedia.org/wiki/Ausnahmebehandlung (13.6.2011)

[3] http://developer.gnome.org/glib/unstable/glib-Error-Reporting.html (14.6.2011)

[4] http://pubs.opengroup.org/onlinepubs/009695399/ functions/errno.html (11.6.2011)

[5] http://www.nicemice.net/cexcept/ (17.6.2011)